# **COMPUTATIONAL LOGIC**

# **Course Introduction and Organization**

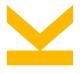

Wolfgang Schreiner Research Institute for Symbolic Computation (RISC) Wolfgang.Schreiner@risc.jku.at

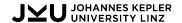

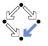

## Logic

#### Can be this...

$$\frac{\Gamma, A[t/x], \forall xA, \Delta \to \Lambda}{\Gamma, \forall xA, \Delta \to \Lambda} \ (\forall : left) \qquad \frac{\Gamma \to \Delta, A[y/x], \Lambda}{\Gamma \to \Delta, \forall xA, \Lambda} \ (\forall : right)$$

$$\frac{\Gamma,A[y/x],\Delta\to\Lambda}{\Gamma,\exists xA,\Delta\to\Lambda}\ (\exists:left) \qquad \frac{\Gamma\to\Delta,A[t/x],\exists xA,\Lambda}{\Gamma\to\Delta,\exists xA,\Lambda}\ (\exists:right)$$

Note that in both the  $(\forall : right)$ -rule and the  $(\exists : left)$ -rule, the variable y does not occur free in the lower sequent. In these rules, the variable y is called the eigenvariable of the inference. The condition that the eigenvariable does not occur free in the conclusion of the rule is called the eigenvariable condition. The formula  $\forall xA$  (or  $\exists xA$ ) is called the principal formula of the inference, and the formula A[t/x] (or A[y/x]) the side formula of the inference.

The axioms of G are all sequents  $\Gamma \to \Delta$  such that  $\Gamma$  and  $\Delta$  contain a common formula.

#### 5.4.2 Deduction Trees for the System G

First, we define when a sequent is falsifiable or valid.

**Definition 5.4.2** (i) A sequent  $A_1,...,A_m\to B_1,...,B_n$  is falsifiable iff for some structure  ${\bf M}$  and some assignment s:

$$\mathbf{M} \models (A_1 \land ... \land A_m \land \neg B_1 \land ... \land \neg B_n)[s].$$

Note that when m=0 the condition reduces to

$$\mathbf{M} \models (\neg B_1 \wedge ... \wedge \neg B_n)[s]$$

## Logic

#### but also this:

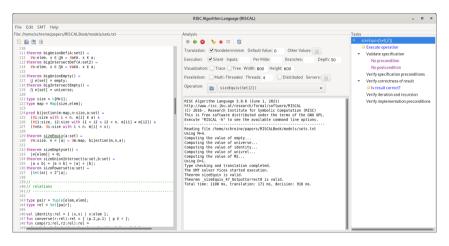

### **Contents**

- Goal: an introduction to the computational aspects of formal logic.
  - Generally: abstract syntax, formal semantics, proving calculus.
  - Propositional logic: automatic decisions by "SAT solvers".
  - First-order logic: model checking, automated proving, interactive proving.
  - Quantifier-free logic: automatic decisions over certain theories by "SMT solvers".
  - Throughout the course: application examples.
- Prerequisite: already a practical understanding of formal logic.
  - Mathematics: course "Logic as a Working Language" (W. Windsteiger).
  - Computer science: course "Logic" (M. Seidl, W. Schreiner, W. Windsteiger).
  - o . . .
- Prepares for: more in-depth courses on selected topics.
  - Propositional logic: course "SAT Solving" (FMV/Seidl).
  - First-order logic: course "Automated Resoning" (RISC/Jebelean, Kutsia).
  - o . . .

## Literature

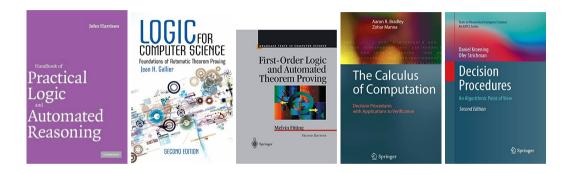

We will variously present OCaml software from John Harrison's book.

#### **Software**

```
    Code and resources for "Handbook of Practical Logic and Automated Reasoning":

  https://www.cl.cam.ac.uk/~jrh13/atp

    Sequent Calculus Trainer:

  https://www.uni-kassel.de/eecs/fmv/software/sequent-calculus-trainer
• The MiniSat Page: http://minisat.se/
• Limboole: http://fmv.jku.at/limboole
• The RISC Algorithm Language (RISCAL):
  https://www.risc.jku.at/research/formal/software/RISCAL
 The RISC ProofNavigator: https://www.risc.jku.at/research/formal/software/ProofNavigator/
• Tree Proof Generator: https://www.umsu.de/trees

    SWI Prolog: https://www.swi-prolog.org

• Vampire: https://vprover.github.io
• Isabelle: https://isabelle.in.tum.de
• The Z3 Theorem Prover: https://github.com/Z3Prover/z3
```

#### **The Course Virtual Machine**

No need for self-installation, a virtual machine provides all the software.

https://www.risc.jku.at/people/schreine/courses/software/#virtual

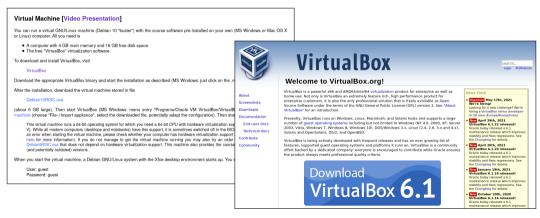

## John Harrison's OCaml Software

```
https://www.cl.cam.ac.uk/~jrh13/atp
```

The course VM provides shell scripts ocamlprop (propositional logic) and ocamlfol (first-order logic) for simple interactive use.

```
debian10!1> ocamlprop
        OCaml version 4.05.0
Camlp5 parsing version 7.01
# tautology << p /\ (p ==> q) ==> q >> ;;
- : bool = true
# (* press CTRL-D to stop OCaml interpreter *)
debian10!2> cat >> example.ml
tautology << p / (p ==> q) ==> q >> ;;
debian10!3> ocamlprop < example.ml
        OCaml version 4.05.0
Camlp5 parsing version 7.01
# - : bool = true
```

### **Course Outline**

- Propositional Logic: Syntax and Semantics.
- Propositional Logic: Proofs.
- Propositional Logic: Modern SAT Solving.
- Propositional Logic: Applications of SAT Solving.
- First-Order Logic: Syntax and Semantics.
- First-Order Logic: Proofs.
- First-Order Logic: Software for Proving.
- First-Order Logic: The Method of Analytic Tableaux.
- First-Order Logic: The Resolution Method.
- First-Order Logic: Reasoning about Equality.
- SMT Solving: Decidable Theories.
- SMT Solving: Combining Decision Procedures.

## **Course Organization**

13 units consisting of lectures and exercises.

- Lectures: Wolfgang Schreiner.
  - Theoretical and software presentations.
  - Graded by a written exam at the end of the semester.
- Exercises: Nikolaj Popov.
  - 10 exercise sheets to be elaborated within two weeks (paper&pencil/software).
  - Grading scheme will be explained in the first exercise unit.
- Moodle Course: https://www.risc.jku.at/people/schreine/courses/ws2022/complogic
  - Requires self-registration in Moodle and self-enrolment in course.
  - Questions per messages in the "Questions and Answers" forum.
  - Upload exercises as single PDF files (may include photos of handwritten sheets).
    - Possibly an archive with additional "formal" files for use by software.